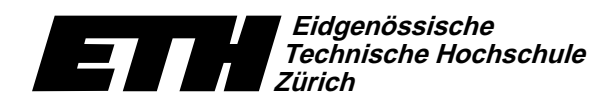

Swiss Federal Institute of Technology Zurich Politecnico federale di Zurigo Ecole polytechnique fédérale de Zurich

-  -Dr. B. Gärtner

26. Oktober 2004

# Informatik für Mathematiker und Physiker Serie 2 WS04/05

URL: http://www.ti.inf.ethz.ch/ew/courses/Info1.04/

## Aufgabe 1 (4 Punkte)

Holen Sie sich das Programm binaer.C von der Vorlesungswebseite. Verändern Sie das Programm so, dass neben der darzustellenden Zahl auch noch eine Basis b $(2 \leq {\sf b} \leq 10)$  eingegeben werden kann. Die Darstellung der Zahl soll dann zur Basis b erfolgen. Zum Beispiel gilt

 $45 = 1 \cdot 3^3 + 2 \cdot 3^2 + 0 \cdot 3^1 + 0 \cdot 3^0$ ,

also soll als (umgekehrte) Darstellung von 45 zur Basis 3 die Folge 0021 ausgegeben werden.

## Aufgabe 2 (4 Punkte)

Werten Sie folgende Ausdrücke "per Hand" in Einzelschritten und in der durch Priorität und Assoziativität bestimmten Reihenfolge aus. Zum Beispiel

- $3 + 7 * 5/3 3 \longrightarrow 3 + 35/3 3 \longrightarrow 3 + 11 3 \longrightarrow 14 3 \longrightarrow 11$ . a)  $6 + 12$  %  $5 * 2 + 3 * 2$ b)  $5 * 4 / 6 * 3$ c)  $5 / 6 * 4 * 3$
- d)  $5 * 4 * 3 / 6$

## Aufgabe 3 (4 Punkte)

Als der Mathematiker Carl-Friedrich Gauß noch zur Schule ging, erhielt seine Klasse vom Lehrer einmal eine Beschäftigungstherapie verordnet: die Schüler sollten die Zahlen von 1 bis ... at the certain contract of the central certain contract of the central certain central central central central central central central central central central central central central central central central central cen Lösung verkündete: 5050. Dieser schnellen Berechnung liegt die Formel  $\sum_{i=1}^{n} i = n(n + 1)/2$ ina ina magaalaa ka magaalaa ka mid ah dadka badan dagaalaa ka mid ah dadka badan dadka badan dagaalaa ka mid

§AaC/TV{>T\*e ^-xyCE¨F&HDCO-HDCI-C©m@\*T]XC/BhdHLE>O-CXªF&HDC C/HLE¨RTV@\*W\*T]Q5XX«IVKNM-TVC/HDaCEhAO\_Q5Ixe^-TC/HLE-C¬UHLE-WQaCiQ5M-B <sup>e</sup>  $n > 0$  die Summe

- tic correlation of the different book that is considered and considered and considered and considered and consi
- andererseits direkt über den Ausdruck  $n(n + 1)/2$ .

water the contract of the contract of the contract of the contract of the contract of the contract of the contract of the contract of the contract of the contract of the contract of the contract of the contract of the cont "Gauss hatte recht!" ausgegeben werden.

Abgabe: Aufgabe 2: am 2. November 2004, in der Pause der Vorlesung, schriftlich. Aufgabe 1 und 3: bis 1. November 2004, 16.00 Uhr. per Email

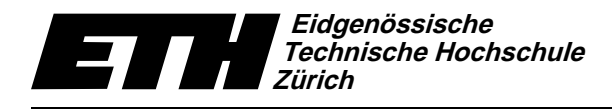

Institut für theoretische Informatik Dr. B. Gärtner

## Informatik I<sup>.</sup>

### Programm: binaer.C.

// Programm: binaer.C // berechnet die Binaerdarstellung einer Dezimalzahl

#include <iostream> #include <limits>

#### $int \ \text{main}()$  $\mathcal{L}$

// Eingabe  $std::count \ll "Eingabezahl (0 \ll zahl \ll "$ unsigned int zahl; std::cin >> zahl: // Berechnung / Ausgabe std::cout << "Umgekehrte Binaerdarstellung von "<br>
<< zahl << "Umgekehrte Binaerdarstellung von "  $do f$ std::cout << zahl % 2; // gib letzte Binaerstelle aus zahl = zahl / 2; // un<br>
} while (zahl != 0);<br>
std::cout << "." << std::endl; // und entferne sie 

### Programm: zufall.C.

// Programm: random.C // berechnet eine Folge von Pseudozufallszahlen

tinclude cinetream

#### $int \ \text{main}()$  $\mathcal{L}$

 $\!/\!/$  Lineare Kongruenzmethode zur Erzeugung von // Lineare nongraduation  $x_0$ ,  $x_1$ ,  $x_2$ , ...<br>// Pseudozufallszahlen  $x_0$ ,  $x_1$ ,  $x_2$ , ...<br>// mit Hilfe der Formel  $x_1$  = a \*  $x_1$  (i-1)  $\%$  m

const unsigned int  $m = 65536$ ; // Modulus, 2^16<br>const unsigned int a = 47485; // Multiplikator<br>const unsigned int  $x0 = 1$ ; // Startwert

 $\hspace{3em} // \hspace{3em} \textit{lies Anzahl zu erzeugender Zahlen ein} \\ \textit{std::court} \hspace{3em} \textit{<< } \texttt{"Anzahl von Pseudozufallszahlen: "}; \\$  $insigned int ansahl:$  $std$ :  $\operatorname{cin}$  >> anzahl:

// Erzeugung und Ausgabe<br>
unsigned int x = x0; // aktuelle Zufallszahl<br>
std::cout << "Folge von " << anzahl<br>
while (arzahl > 0) {<br>
std::cout << " Zufallszahlen: ";<br>
while (anzahl > 0) {<br>
std::cout << x << " ";  $x = a * x % m;$ <br>anzahl = anzahl - 1; std::cout << std::endl; 

Ecole polytechnique fédérale de Zurich Politecnico federale di Zurigo Swiss Federal Institute of Technology Zurich

26. Oktober 2004

## **Material aus der Vorlesung**

## Programm: muenzwurf.C \_

// Programm: muenzwurf.C // berechnet eine Folge von Pseudozufallszahlen,<br>// simuliert damit Muenzwuerfe und ueberprueft // deren Verteilung statistisch

tinclude cierroam

```
int \, \text{main}()\mathbf{f}// Lineare Kongruenzmethode zur Erzeugung von
    // Pseudozufallszahlen x_0, x_1, x_2, ...<br>
// Pseudozufallszahlen x_0, x_1, x_2, ...<br>
// mit Hilfe der Formel x_i = a * x_(i-1) % m
    const unsigned int m = 65536; // Modulus, 2^16<br>const unsigned int a = 47485; // Multiplikator<br>const unsigned int x0 = 1; // Startwert
    // lies Anzahl zu werfender Muenzen ein
     std::cout << "Anzahl von Muenzwuerfen: ";
     unsigned int anzahl;
    std::cin \gg ansahl;// Erzeugung und Ausgabe
    The and an angular margin of \frac{1}{2}<br>unsigned int x = x0; // aktuelle Zufallszahl<br>std::cout << "Folge von " << anzahl<br><< " Muenzwuerfen: ";
    unsigned int kopf = 0; // # "Kopf"-Wuerfe<br>unsigned int zahl = 0; // # "Zahl"-Wuerfe
    while (anzahl > 0) {
        // fuebrendes Bit der Zufallszahl
        \frac{1}{2}; in the must be the contract of \frac{1}{2};<br>std::cout << muenzwurf << " ";
        if (muenzwurf == 0)
        kopt = kopt + 1;else
          zahl = zahl + 1:
       x = a * x % m;<br>anzahl = anzahl - 1;
    \mathbf{r}std::cout << "\nKopf: " << kopf << "-mal"<br><< < "\nZahl: " << zahl << "-mal"
                      << \mzami;<br><< std::endl;
return 0;<br>}
```
### Programm: fahrenheit.C.

```
// Programm: fahrenheit.C
// riogramm. ranformers.com/<br>// rechnet eine Temperatur von Grad Celsius
```
// nach Grad Fahrenheit um

```
#include <iostream>
int \text{main}()
```
 $\left\{ \right.$ 

 $//$  Eingabe std::cout << "Temperatur in Grad Celsius (ganzzahlig) ? "; int celsius;<br>std::cin >> celsius; // Berechnung / Ausgabe<br>
int fahrenheit = 9 / 5 \* celsius + 32;<br>
std::cout << celsius << " Grad Celsius entsprechen "<br>
<< fahrenheit << " Grad Fahrenheit,"<br>
<< " \rangemages der Formel: "  $<<$  "fahrenheit = 9/5\*celsius+32"

```
<< std::endl;<br>
<< (std::endl;<br>
<< (std::endl;<br>
< (std::endl; 5 + 32;<br>
std::cout << celsius << 'Grad Celsius entsprechen "<br>
< (startenbeit << 'Grad Celsius entsprechen "<br>
< (startenbeit << 'Grad Fahrenbeit,"<br>
<< ''Lagemaess
```

```
return 0;<br>}
                      << \texttt{std}::\texttt{endl} ;
```